#### Py\*: A Formalization of Python's Execution Machinery

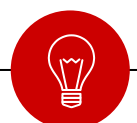

Ammar Karkour and Giselle Reis **Carnegie Mellon University**

**Types Conference Mon 13 June 2023**

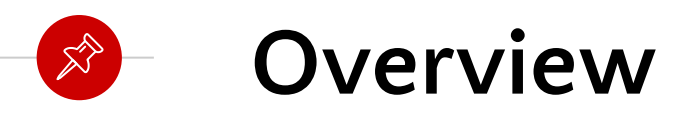

- Motivation
- Research Contribution
- Typing Rules
- Evaluation Rules
- Discussion and Future Work
- Q & A

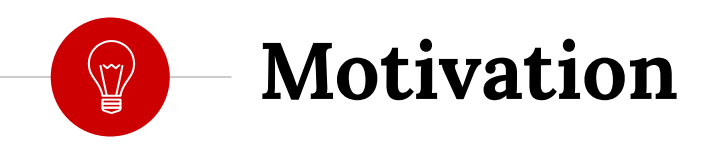

# **EX** Challenges of Formalizing Python

- Python was not designed with formal rigor.
- The language extends and grows very fast.
- **Formality: Python source code** doesn't have formal semantics.
- **Extendability**: It is hard to keep track with all different components.

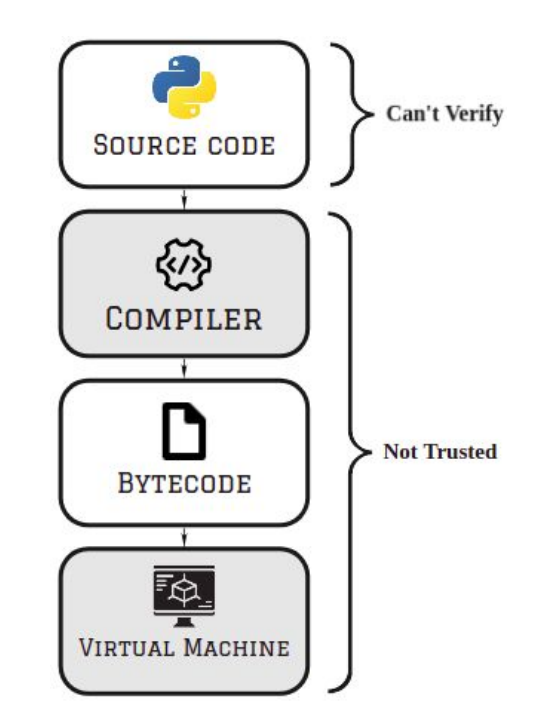

# **Example of Python's Informality**

Documentation:

"Non-identical instances of a class normally compare as non-equal unless the class defines the **[\\_\\_eq\\_\\_\(\)](https://docs.python.org/2/reference/datamodel.html#object.__eq__)** method or the **[\\_\\_cmp\\_\\_\(\)](https://docs.python.org/2/reference/datamodel.html#object.__cmp__)** method"

 $class Car()$ : pass  $a = Car()$  $b = Car()$ if  $a_{-} = eq_{-} (b)$ : print ("SHOULD NOT HAPPEN")

Reality:

- Reason: a.eq\_(b) returns NotImplemented
	- **NotImplemented** has a Boolean value of **True**

### **Previous Formalization Attempts**

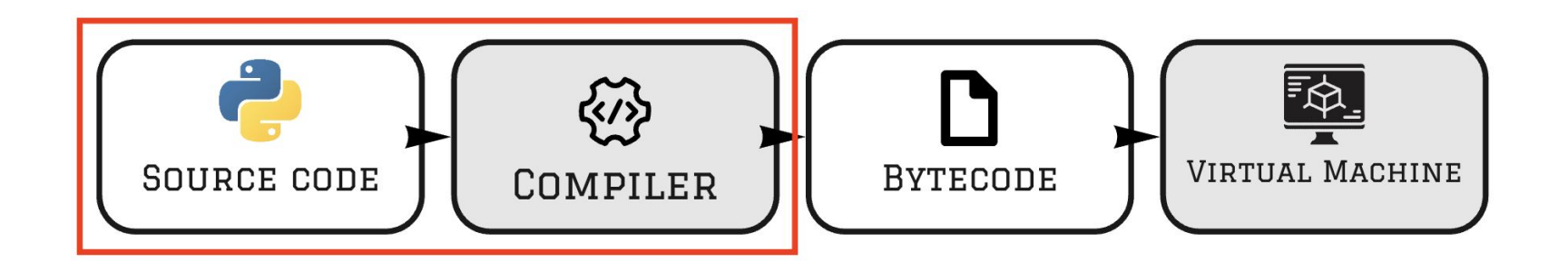

- Previous work focus on formalizing Python's Source code.
	- Forces them to handle very high-level concepts that hide a lot of complexities underneath.

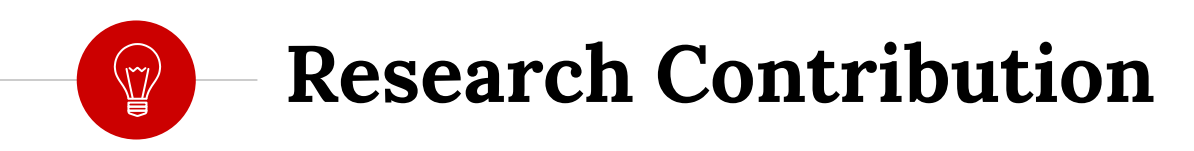

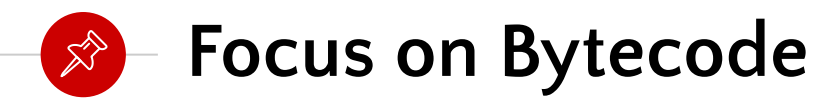

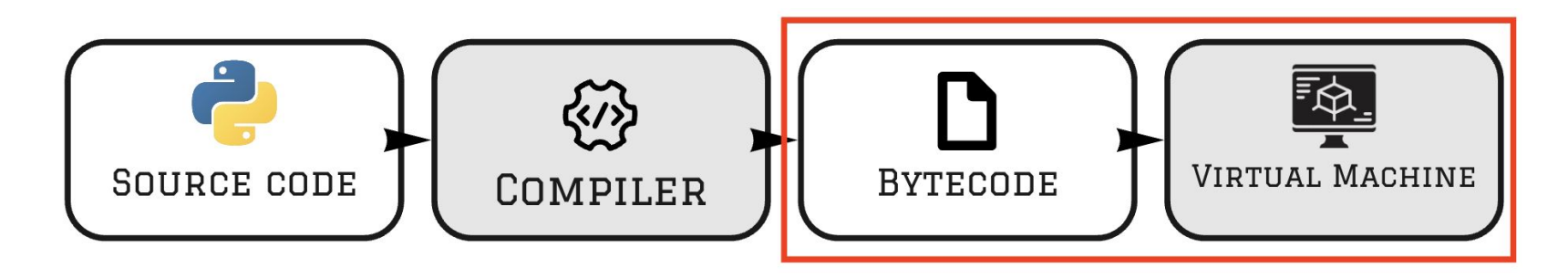

#### ● **Why?**

- **Simpler** and **smaller** set of instructions.
- More stable than Source code which implies **easier extendability.**
- **It's what gets executed at the end.**

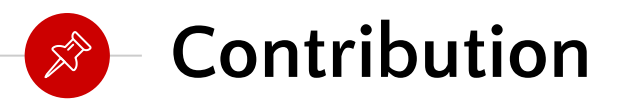

#### **● Bytecode formal semantics**

- Formal semantics for typing and evaluation rules.
- The system can be **extended** with rules for built-in classes.
- **Safety** by proving progress and preservation.
- **● Py\***
	- **○** A formally verified implementation of the rules in **F\***.
- **● Formally Verified Python Virtual Machine**
	- Finally we extract a formally verified executable OCaml code of Py\*.

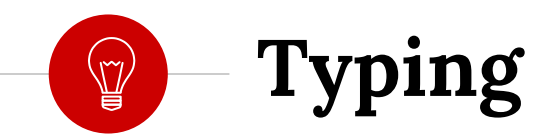

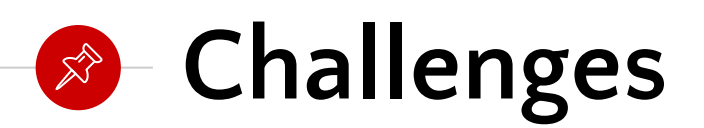

- Python is a dynamically typed object-oriented language:
	- All entities in a python program have the same type called *object.*
	- At the source code level Python is *Statically uni-typed.*

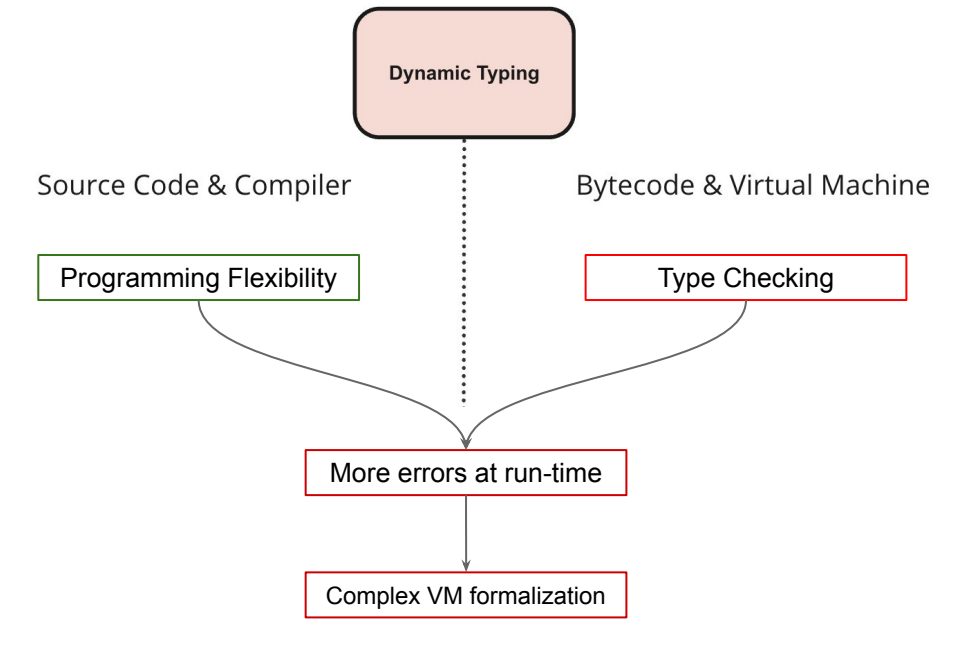

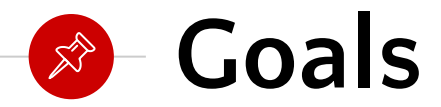

*To maintain flexibility and ease of programming in Python while having the safety guarantees that we usually have with Static typing.*

*To ensure practicality by having a modular and extendable design for the typing system.*

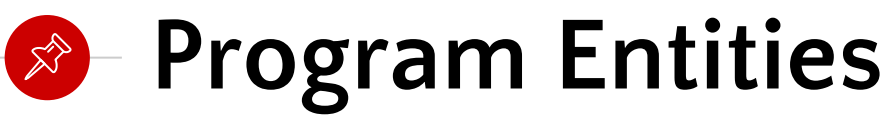

- To ensure modularity and safety:
	- Separate Source code Objects away from VM objects.
	- Define an interface that formalizes the interactions between Source Code Objects and VM Objects.
	- Entails:
		- If new objects are added then nothing that was already built breaks.

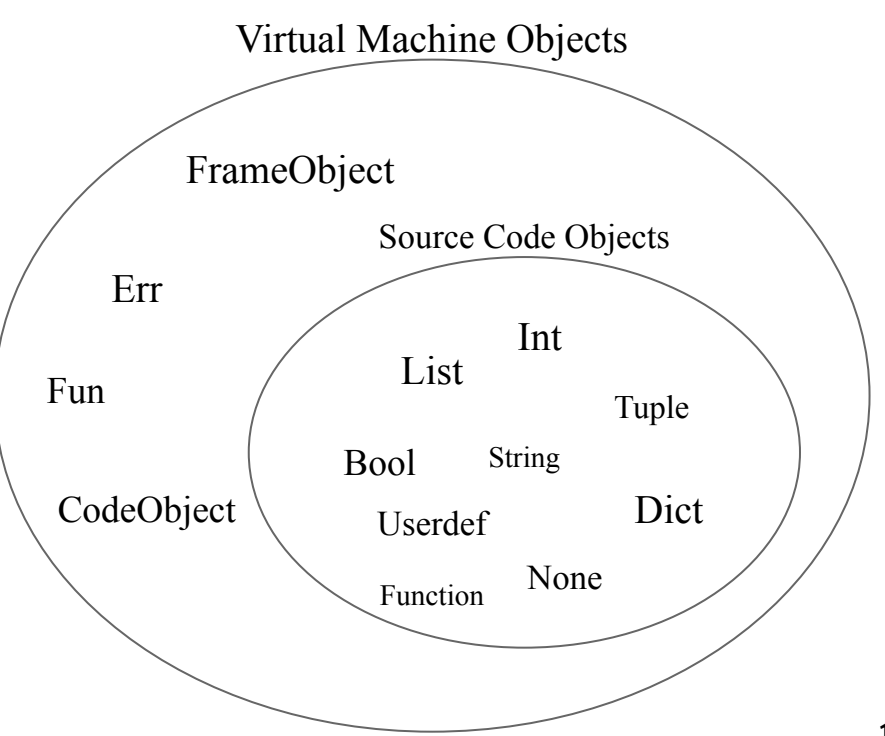

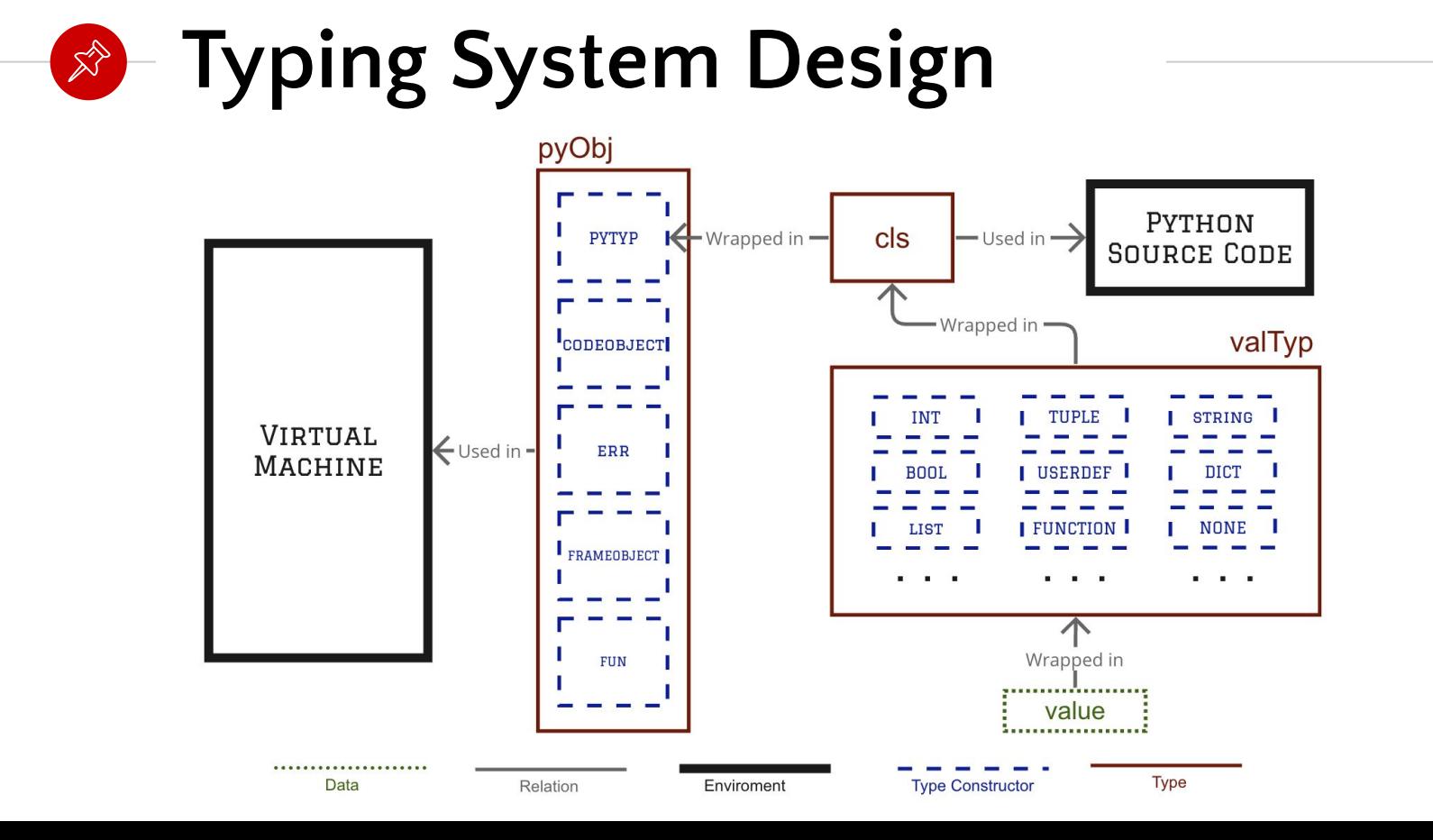

## **Definitions of Program States**

● Py<sup>\*</sup> Functions on Frames which behaves as a program states.

Definition 3.1 (Frame). A frame is a tuple  $\langle \varphi, \Gamma, i, \Delta \rangle$  where:

 $\varphi \triangleq \langle \Sigma_g, \Sigma_l, \Sigma_{l_+} \rangle$  : Contexts  $\triangleq \langle$  global names, local names, local+<sup>1</sup>  $\rangle$  $\Gamma \triangleq \langle \Pi, \Sigma_c, \Sigma_v, \Sigma_n \rangle$  : Code Object  $\triangleq \langle$  bytecode, constants, varnames, names  $\rangle$ *i* : Program Counter : Data Stack

| $obj: \mathsf{cls}$                                                                                                    |  | co: codeObj | msg: str                                                                                                    |
|----------------------------------------------------------------------------------------------------|--|-------------|----------------------------------------------------------------------------------------------------|
| $\overline{\text{PYTYP}(obj) : \text{pyObj}}$ $\overline{\text{CODEOBIECT}(co) : \text{pyObj}}$ $\overline{\text{ERR(msg) : \text{pyObj}}}$                                                                                     |  |             |                                                                                                    |
|                                                                                                    |  |             | $f:$ frameObj $f:$ list pyObj $\rightarrow$ valTyp $val:$ valTyp<br>FRAMEOBJECT(f): pyObj FUN(f): pyObj createObj $(val)$ : pyObj |
| name: str pid: int value: valTyp fields: Map str pyObj methods: Map str pyObj<br>{name, pid, value, fields, methods}: cls                                                                                                    |  |             |                                                                                                    |
|                                                                                                    |  |             | $\frac{i:int}{b:bool}$ s: str b: bool<br>USERDEF: valTyp $INT(i)$ : valTyp STRING(s): valTyp BOOL(b): valTyp                      |
| $\frac{l: list \text{ cls}}{t: list \text{ cls}}$ $\frac{l: list \text{ cls} \cdot \text{cls} \cdot \text{cls}}{t: list \text{ els}}$ $\frac{l: list \text{ (cls} \cdot \text{cls})}{t: list \text{ els}}$                      |  |             | $LIST(l):$ valTyp TUPLE(t): valTyp DICT(d): valTyp EXCEPTION(s): valTyp                                                           |
| $\frac{s: list \text{ cls}}{\text{SET}(s): \text{valTyp}}$ $\frac{f: float}{\text{FLOAT}(f): \text{valTyp}}$                                                                                                    |  |             |                                                                                                    |
| $\varphi \triangleq \langle \Sigma_g, \Sigma_l, \Sigma_{l_+} \rangle$ : (Map str py0bj * Map str py0bj * list py0bj) $\Gamma$ : code0bj i: int $\Delta$ : list py0bj<br>$\langle \varphi, \Gamma, i, \Delta \rangle$ : frameObj |  |             |                                                                                                    |
|                                                                                                    |  |             |                                                                                                    |
| $\Pi$ : <i>list</i> bytecode $\Sigma_c$ : <i>list</i> py0bj $\Sigma_v$ : <i>list str</i> $\Sigma_n$ : <i>list str</i>                                                                                                    |  |             |                                                                                                    |
| $\langle \Pi, \Sigma_c, \Sigma_v, \Sigma_n \rangle$ : code0bj                                                                                                    |  |             |                                                                                                    |

Fig. 2. Typing Rules for Python Objects

```
type opcode = | NOP: opcode
                  POP_TOP: opcode
                  ROT_TWO: opcode
                  ROT_THREE: opcode
                  \cdotstype bytecode =CODE: 1: list opcode -> bytecodetype valTyp = | INT: int \rightarrow valTypeSTRING: string -> valTyp
                  B00L: bool \rightarrow valTyp
                  LIST: list cls \rightarrow vallyp
                     \cdotsand cls = fname: string;
  pid: int;
  value: valTyp;
  fields: Map.t string pyObj;
  methods: Map.t string pyObj
\mathcal{F}and pyObj =PYTYP: cls \rightarrow pyObjCODEOBJECT: codeObj -> pyObj
    FUN: (list cls \rightarrow builtins) \rightarrow py0bj
    FRAMEOBJECT: frameObj -> pyObj
    ERR: string \rightarrow py0bj
```

```
and code Obj = \{co_code: bytecode;
  co_consts: list pyObj;
  co_varnames: list string;
  co_names: list string;
  co_cellvars: list string;
}
```

```
and frame Obj = {
  dataStack: list pyObj;
  fCode: codeObj;
  pc: nat;
  f_localplus: list py0bj;
  f_globals: Map.t string pyObj;
  f_locals: Map.t string pyObj;
  f_cells: Map.t string pyObj;
  f_idCount: nat;
  f_usedIds: Map.t hashable nat
```

```
type vm = {callStack: list frameObj;
  code: codeObj;
  vmpid: nat;
  idCount: nat;
  usedIds: Map.t hashable nat
}
```
}

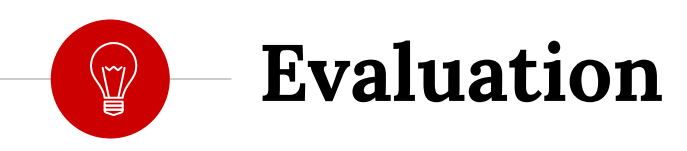

#### **Understanding Evaluation**  $\rightarrow$

- To understand how the Python's VM executes compiled bytecode, we used:
	- Python's bytecode documentations.
	- Investigated cpython source code whenever there were doubts.
- The challenge of english written documentations also appeared to exist in bytecode's documentations.
- cpython is is generally accepted as Python's reference implementation.

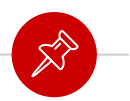

#### **Evaluation Rules**

- The rules formalize how frames are evaluated and how the frame stack is managed.
- The frame stack has two state:

 $K \triangleright f$ : Evaluation state  $K \triangleleft \text{ret}(v)$  : Return state

- We start by *Evaluation State*:
	- $\circ$  During that state, the top frame f is evaluated until it becomes ret(*v*).
- Once this happens:
	- Switch to *Return State,* which does one of the following:
		- Return the value  $v$  to the caller frame (top frame).
		- Spawn a new frame.
		- End evaluation and return v if the frame stack is empty  $\epsilon$ .
- The evaluation of the frame stack uses the judgment  $K \to K'$ , where K and K' are frame stacks.
- The evaluation of frames uses the judgment  $f \xrightarrow{\Gamma \cdot \Pi[i]} f'$ , where f and f' are frames, and the arrow is labelled with the bytecode operation that is being executed.

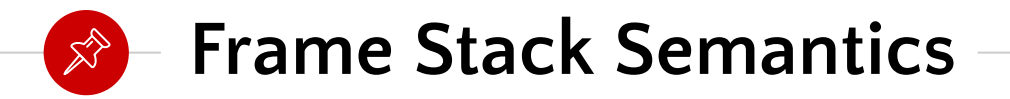

● Describe how the frame stack is managed and how frames interact with each other (i.e. data flow between frames).

$$
\frac{\langle \varphi, \Gamma, i, \Delta \rangle \xrightarrow{\Gamma.\Pi[i]} \langle \varphi_n, \Gamma_n, i_n, \Delta_n \rangle}{K \rightarrow \langle \varphi, \Gamma, i, \Delta \rangle \longmapsto K \rightarrow \langle \varphi_n, \Gamma_n, i_n, \Delta_n \rangle}
$$
(1)  

$$
\frac{\langle \varphi, \Gamma, i, \Delta \rangle \xrightarrow{\Gamma.\Pi[i]} \text{ret}(\langle \varphi_n, \Gamma_n, i_n, \Delta_n \rangle)}{K \rightarrow \langle \varphi, \Gamma, i, \Delta \rangle \longmapsto K \rightarrow \text{ret}(\langle \varphi_n, \Gamma_n, i_n, \Delta_n \rangle)}
$$
(2)  

$$
\frac{\nabla \varphi \rightarrow \text{FRAMEOBJECT}(\Delta)}{K; \langle \varphi_n, \Gamma_p, i_p, \Delta_p \rangle \rightarrow \text{ret}(\langle \varphi, \Gamma, i, v : \Delta \rangle) \longmapsto K; \langle \varphi, \Gamma, i + 1, \Delta \rangle \rightarrow \langle \varphi_n, \Gamma_n, i_n, \Delta_n \rangle}
$$
(3)  

$$
\frac{v \neq \text{FRAMEOBJECT}(\Delta)}{K; \langle \varphi_p, \Gamma_p, i_p, \Delta_p \rangle \rightarrow \text{ret}(\langle \varphi, \Gamma, i, v : \Delta \rangle) \longmapsto K \rightarrow \langle \varphi_p, \Gamma_p, i_p, v : \Delta_p \rangle}
$$
(4)  

$$
\frac{v \neq \text{FRAMEOBJECT}(\Delta)}{\epsilon \rightarrow \text{ret}(\langle \varphi, \Gamma, i, v : \Delta \rangle) \longmapsto \text{final}(v)}
$$
(5)

Fig. 3. Instructions for managing the frame stack

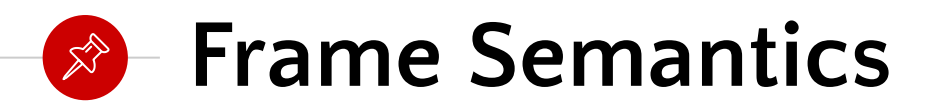

● Execute the code object inside a frame.

● Examples:

 $i < 0$  or  $|\Gamma \cdot \Pi| \leq i$ 

 $\langle \varphi, \Gamma, i, \Delta \rangle \xrightarrow{\Gamma. \Pi[i]} \text{ret}(\langle \varphi, \Gamma, i+1, \text{ERR}("Program counter is out of bounds") :: \Delta \rangle)$ 

$$
\langle \varphi, \Gamma, i, \text{ERR}(s) :: \Delta \rangle \xrightarrow{\Gamma. \Pi[i]} \text{ret}(\langle \varphi, \Gamma, i, \text{ERR}(s) :: \Delta \rangle)
$$

$$
\langle \varphi, \Gamma, i, v :: \Delta \rangle \xrightarrow{\Gamma. \Pi[i] = \text{RETURN\_VALUE}} \text{ret}(\langle \varphi, \Gamma, i, v :: \Delta \rangle)
$$

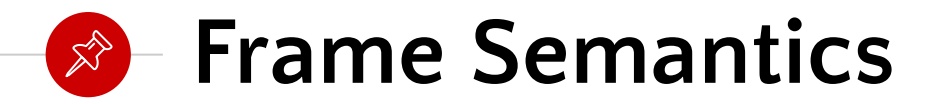

$$
\langle \varphi, \Gamma, i, v :: \Delta \rangle \xrightarrow{\Gamma. \Pi[i] = POP\_TOP} \langle \varphi, \Gamma, i + 1, \Delta \rangle
$$

$$
v = \text{CODEOBJECT}(c\overline{o}) \quad f = \langle \langle \varphi. \Sigma_g, \{\}, [v_n, \ldots, v_1] \rangle, \bar{co}, 0, [\,]\rangle
$$

$$
\langle \varphi, \Gamma, i, v_1 = \ldots = v_n = v : \Delta \rangle \xrightarrow{\Gamma. \Pi[i] = \text{CALL\_FUNCTION}(n)} \text{ret}(\langle \varphi, \Gamma, i, f = \Delta \rangle)
$$

getMethod(floordiv,  $v2$ ) = FUN(f)  $f([v2, v1]) = \text{VALTYP}(v')$   $u = \text{createObj}(\text{VALTYP}(v'))$ 

 $\langle \varphi, \Gamma, i, v1 :: v2 :: \Delta \rangle \xrightarrow{\Gamma. \Pi[i]=BINARY_FLOOR_DIVIDE} \langle \varphi, \Gamma, i+1, u :: \Delta \rangle$ 

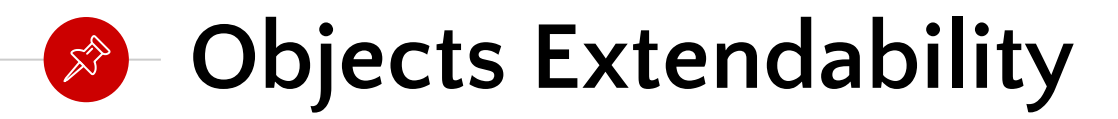

getMethod(floordiv,  $v2$ ) = FUN(f)  $f([v2, v1]) = \text{VALTYP}(v')$   $u = \text{createObj}(\text{VALTYP}(v'))$  $\langle \varphi, \Gamma, i, v1 :: v2 :: \Delta \rangle \xrightarrow{\Gamma. \Pi[i] = \text{BINARY\_FLOOR\_DIVIDE}} \langle \varphi, \Gamma, i + 1, u :: \Delta \rangle$ 

> $obj = PYTYP(clsObj)$   $v = clsObj.value$  $getValue(obj) = v$ getValue(v1) = INT( $v1$ ) getValue(v2) = INT( $v2$ )  $v1 \ne 0$   $v' = v2//v1$  $floordiv([v2,v1]) = INT(v')$ getValue(v1) = INT( $\bar{v1}$ ) getValue(v2) = INT( $\bar{v2}$ )  $\bar{v1} = 0$  $floordiv([v2,v1]) = ERR(s)$ getValue(v1) = BOOL( $b\bar{1}$ ) getValue(v2) = INT( $v\bar{2}$ )  $b\bar{1} = false$  $floordiv([v2,v1]) = ERR(s)$ getValue(v1) = BOOL( $b\bar{1}$ ) getValue(v2) = INT( $v\bar{2}$ )  $b\bar{1}$  = true  $v' = v2$  $floordiv([v2,v1]) = INT(v')$

● What is *f* ?

Fig. 4. Formalization for the built-in type int

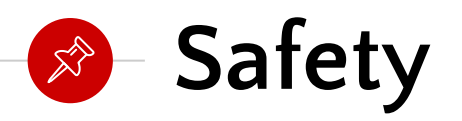

• Proving safety (or soundness) of our typing system entails proving that well-typed terms do not reach a *stuck state*, which is a state where no formal semantics rule is applicable [Pierce 2002].

THEOREM 3.3 (FRAME STACK SEMANTIC PROGRESS). A well-typed frame stack does not get stuck, that is, it is either in a final state or it can take a step according to the frame stack semantic rules.

LEMMA 3.2 (FRAME SEMANTIC PROGRESS). A well-typed frame Obj does not get stuck, that is, it is either in a return state or it can take a step according to the frame semantics rules.

THEOREM 3.4 (PRESERVATION). If a frame  $f$ : frameObj evaluates to  $f'$ , then  $f'$ : frameObj.

### **Formal Verification**

- Py\* implements these rules using one function for each bytecode instruction.
- These functions take as input the relevant frame components, and return the updated components.
- We deduce pre and post-conditions from the formal semantic rules:
	- Force them through the use of F\*'s dependent typing system and Z3 (F\*'s automated theorem prover).
- Example:

$$
\langle \varphi, \Gamma, i, \beta, v \, \colon: \Delta \rangle \xrightarrow{\Gamma.\Pi[i]=\mathtt{DUP\_TOP}} \langle \varphi, \Gamma, i+1, \beta, v \, \colon; v \, \colon \Delta \rangle
$$

let dup\_top datastack =  $(hd$  datastack)::datastack

val dup\_top:  $(1:list py0bj \{Cons? 1\}) \rightarrow Tot (12:list py0bj \{12 == (hd 1)::1\})$ 

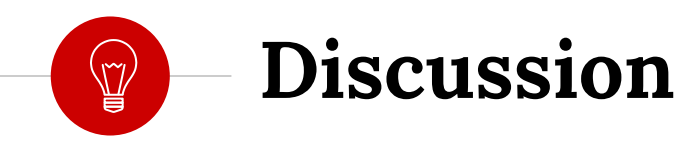

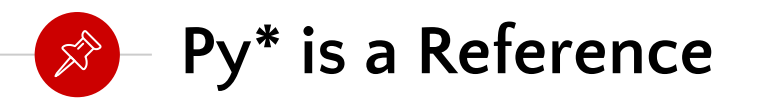

● The semantics of Py\* could be used as a **reference** for other Python interpreter **implementations**.

● The techniques used for **formal verification** can be used by other **virtual machines** formalization projects.

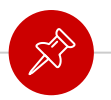

#### **Finding bugs in other interpreters**

- $Py^*$  could be used to find bugs in other Python interpreters.
- By running valid random Python code in Py\* and other Python interpreters then observing results that don't match.
- We built an automated testing pipeline that we used for testing Py\*, and we plan on extending it with comparisons with other VMs.

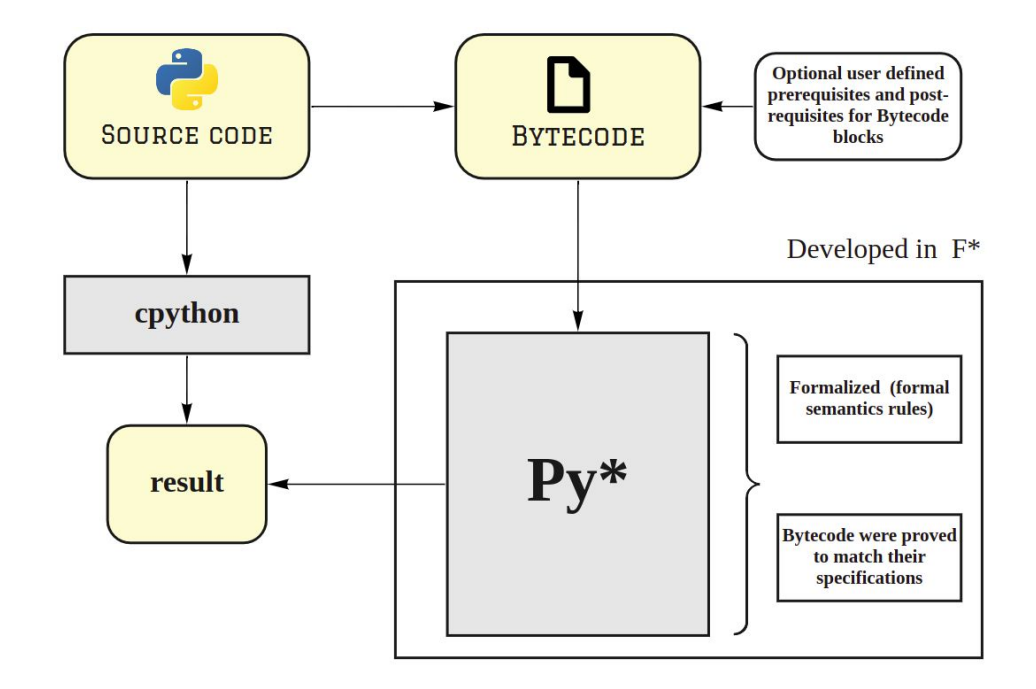

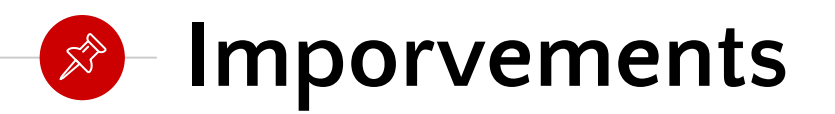

- We expect executing Speed to be lower than cpython.
	- Abstracting Imperative concepts in a functional environment is costly (E.g., hash tables).

- Could be solved by developing Py\* in **Low\*** instead of F\*.
	- Low\* have imperative concepts and code written in it can be translated into C code.
	- However, reasoning and formalizing such a thing will be much more difficult.

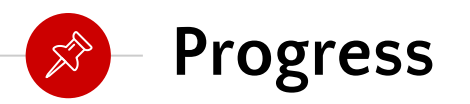

● Defined formal semantics rules, implemented, formally verified, and extracted OCaml code for the following instructions within the shaped below.

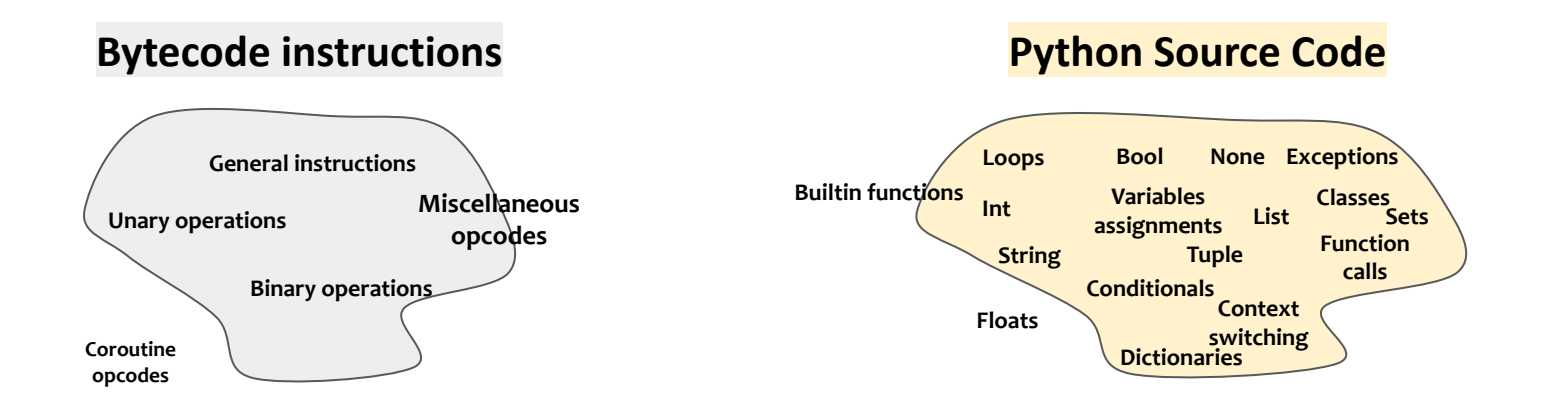

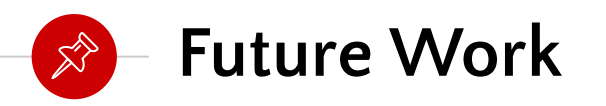

- Support the rest of the bytecode instructions.
- Extend our test-suite to include all cpython's test-suite.
- Use the automatic testing pipeline to verify the correctness of different Python interpreters.

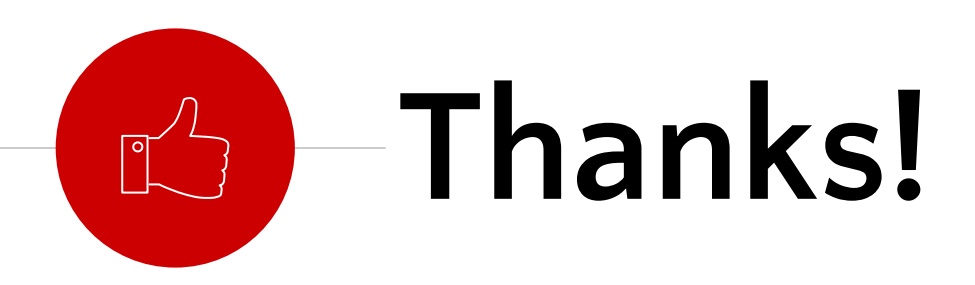

## *Any questions?*

Ammar Karkour and Giselle Reis